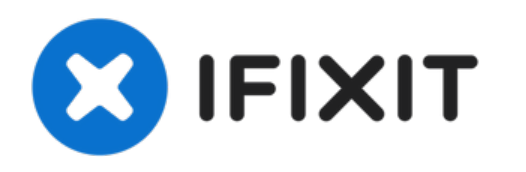

# **Démontage et nettoyage du Microsoft Natural Multimedia Keyboard**

Un guide montrant comment démonter et nettoyer...

Rédigé par: asvnix

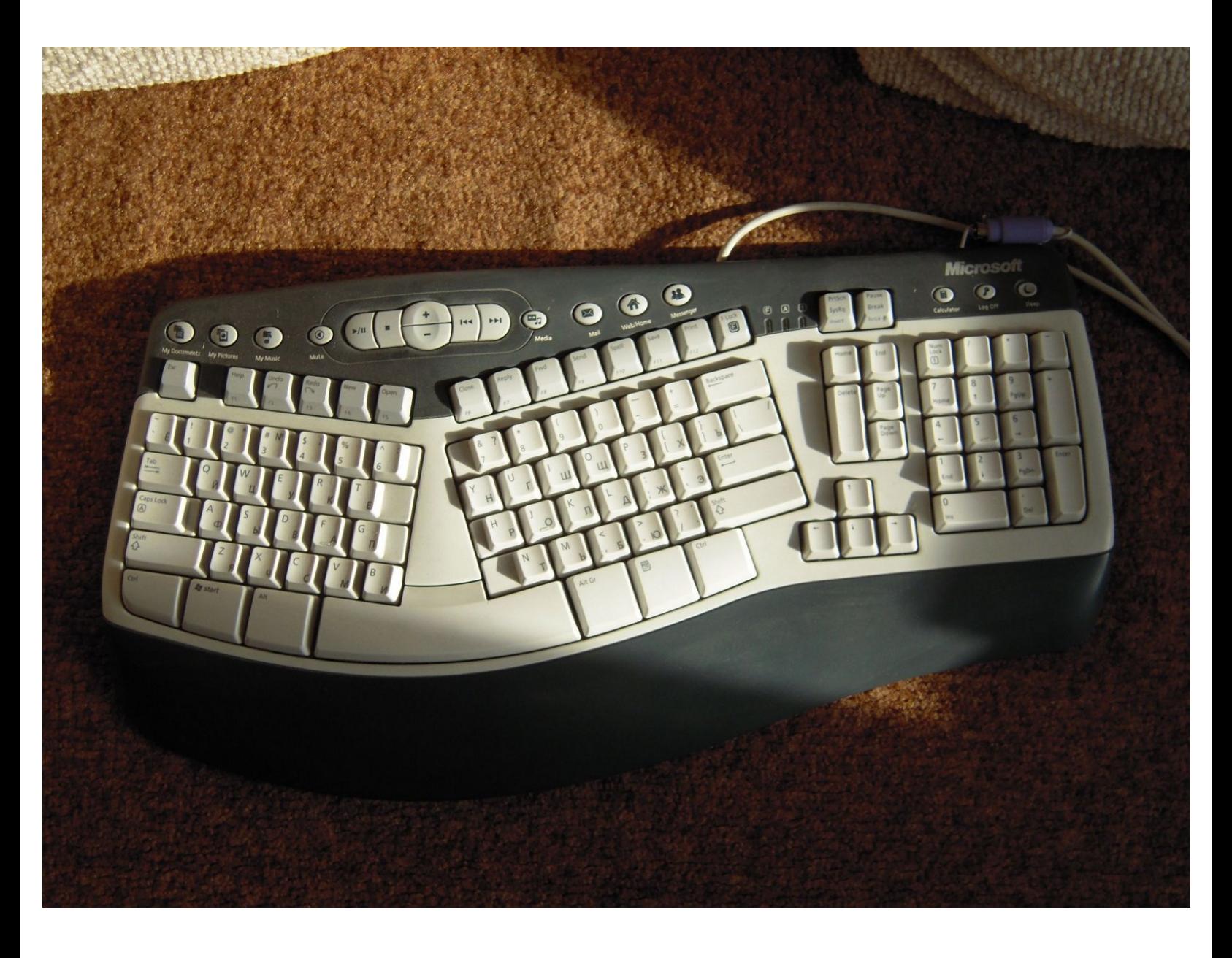

Ce document a A©tA© crA©A© le 2022-11-24 03:45:47 AM (MST).

# **INTRODUCTION**

Un guide montrant comment démonter et nettoyer un Microsoft Natural Multimedia Keyboard.

#### $\sigma^{\mu}$ **OUTILS:**

Essential [Electronics](https://www.ifixit.com/products/essential-electronics-toolkit) Toolkit (1)

Ce document a  $\tilde{A}$ ©té créé le 2022-11-24 03:45:47 AM (MST).

#### **Étape 1 — Démontage et nettoyage du Microsoft Natural Multimedia Keyboard**

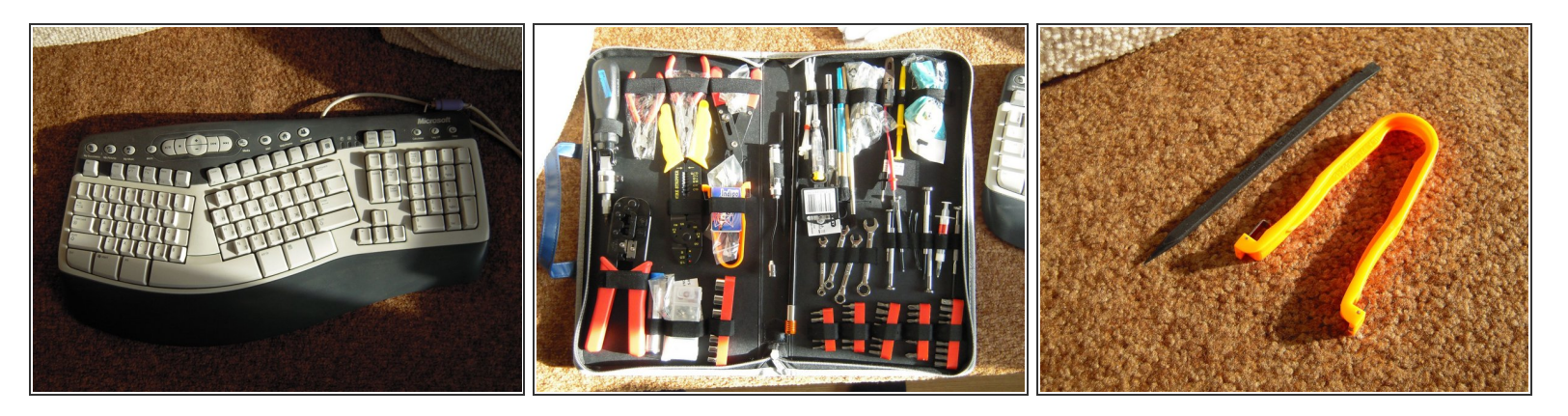

- Un guide montrant comment démonter et nettoyer un Microsoft Natural Multimedia Keyboard.
- Vous aurez besoin d'un spudger pour retirer les clés. Un outil de montage IC peut être utile pour les remplacer.  $\bullet$

#### **Étape 2**

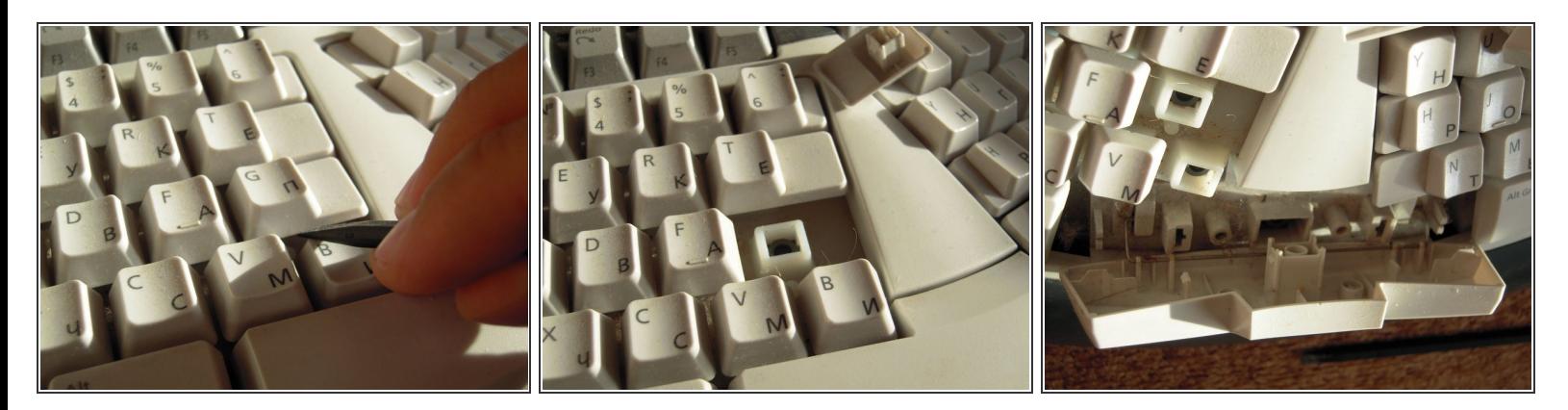

Utilisez l'extrémité plate d'un spudger pour faire sortir les touches du clavier.

Ce document a  $\tilde{A}$ ©t $\tilde{A}$ © cr $\tilde{A}$ © $\tilde{A}$ © le 2022-11-24 03:45:47 AM (MST).

#### **Étape 3**

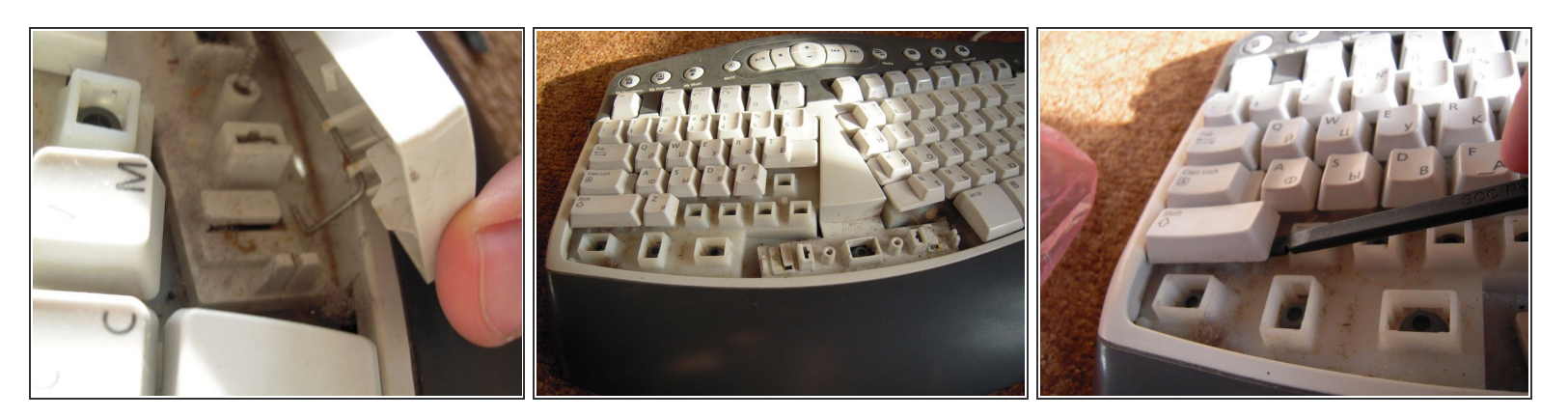

- Les clés plus larges auront une barre de retenue, notez comment elles se détachent pour faciliter le remontage.  $\bullet$
- Continuez à retirer les clés.

## **Étape 4**

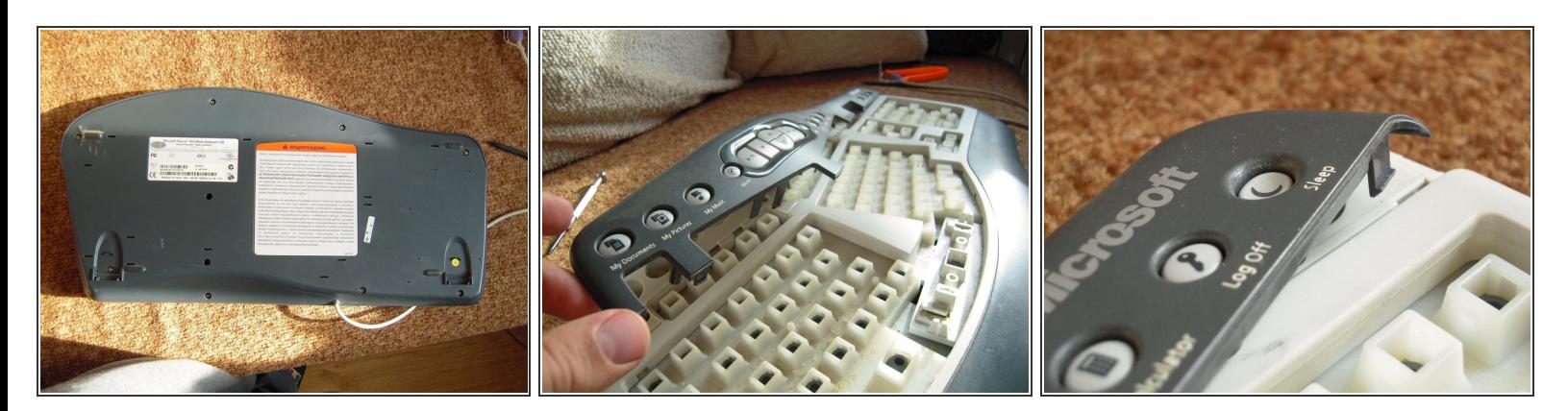

- Retirez les 10 vis du bas du clavier.
- Retirez l'ensemble de bouton supérieur.

Ce document a  $\tilde{A}$ ©té créé le 2022-11-24 03:45:47 AM (MST).

#### **Étape 5**

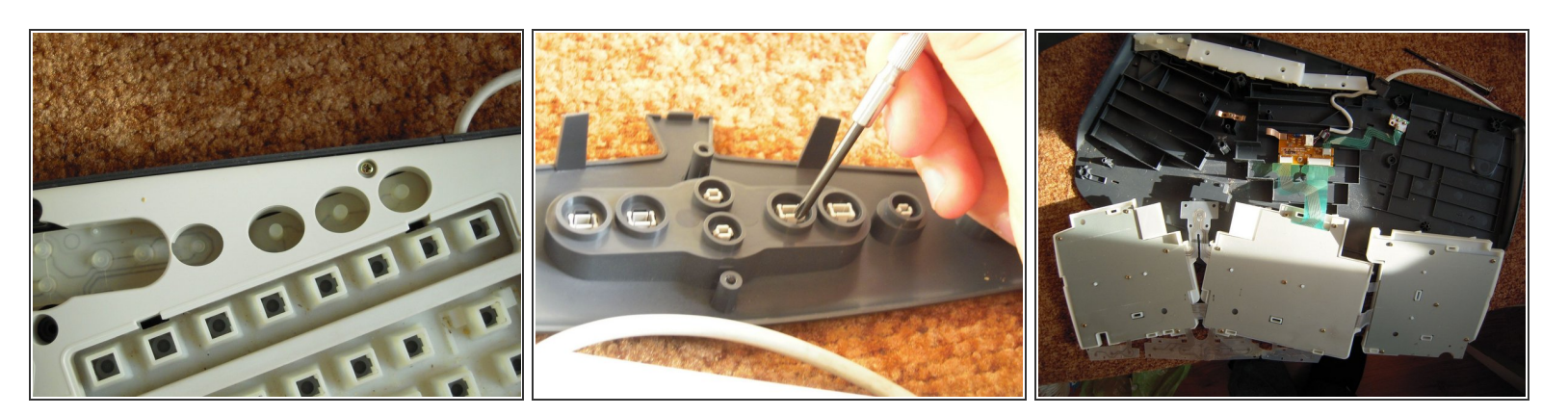

Utilisez la pointe d'un spudger pour pousser les boutons de l'assemblage du bouton supérieur vers l'arrière.  $\bullet$ 

#### **Étape 6**

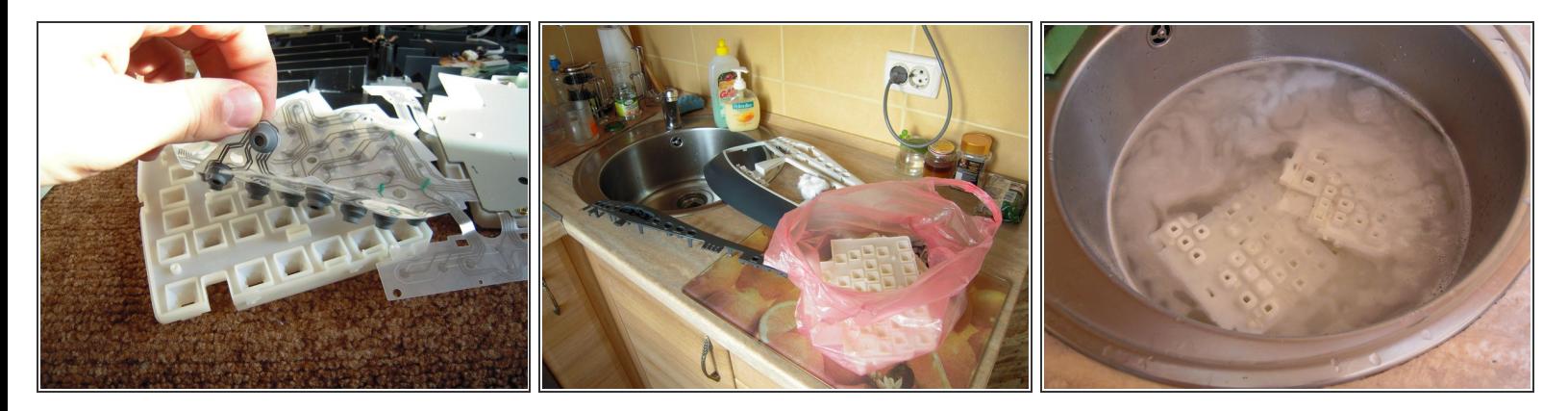

- Retirez le clavier flexible de l'ensemble porte-clés.
- Les porte-clés peuvent être lavés dans l'évier.

Ce document a  $\tilde{A}$ ©té créé le 2022-11-24 03:45:47 AM (MST).

## **Étape 7**

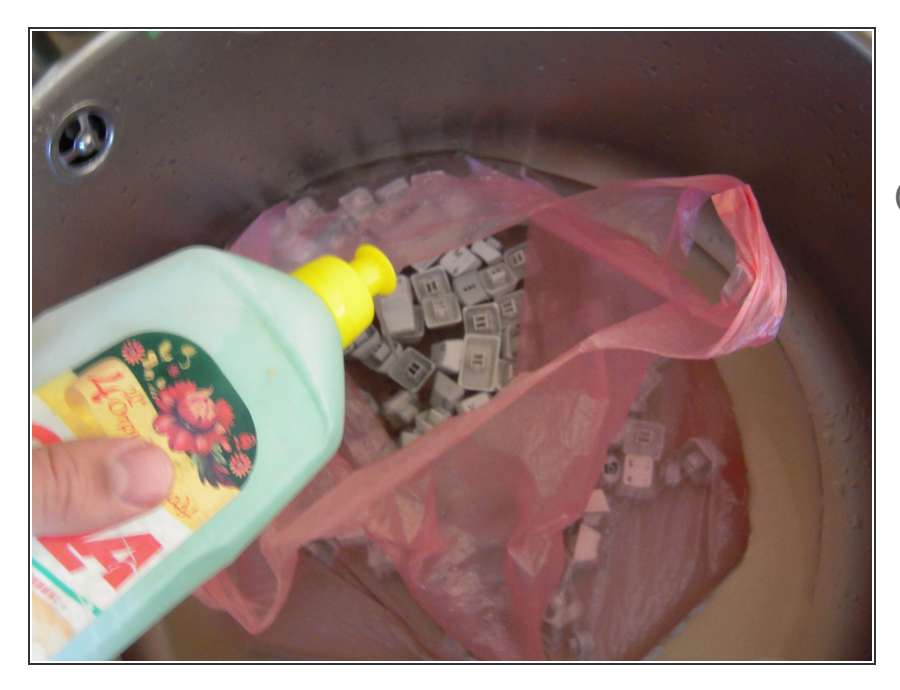

- Les clés peuvent également être lavées.
- Retirez les clips de fixation en métal avant le lavage pour éviter la rouille.

Pour remonter votre appareil, suivez ces instructions dans l'ordre inverse.

Ce document a  $\widetilde{A}$ ©t $\widetilde{A}$ © cr $\widetilde{A}$ © $\widetilde{A}$ © le 2022-11-24 03:45:47 AM (MST).